#### , tushu007.com

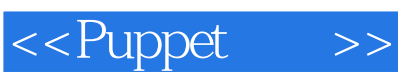

<<Puppet >>

- 13 ISBN 9787111445180
- 10 ISBN 711144518X

出版时间:2014-1

PDF

#### http://www.tushu007.com

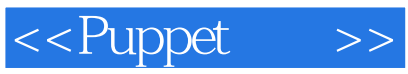

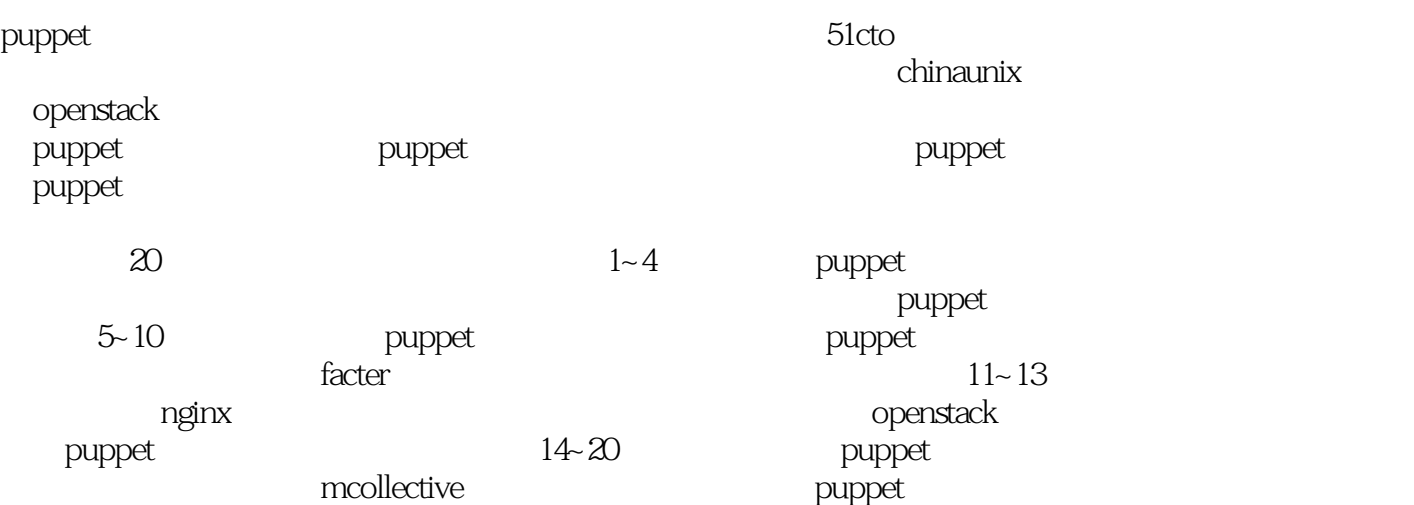

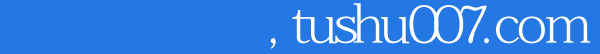

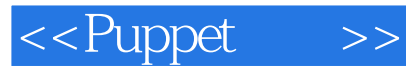

puppet

a puppet that the puppet puppet puppet puppet  $\mathsf{p}$ http://linuxtone.org infoq 51cto infoq 51cto

and tushu007.com

<<Puppet >>

puppet

1  $\neg$  puppet 2 1.1 puppet  $2$  $1.1.1$  huppet 2 1.1.2 puppet  $\sim$  2  $1.1.3$  3  $1.1.4$  4 1.1.5  $puppet 30$  4  $1.2$  puppet 5  $1.2.1$  puppet 5  $1.22$  5  $1.23$  puppet  $6$ 1.3 puppet  $6$  $1.31 \t\t 6$  $1.32$   $ruby 6$  $1.33$  e  $1.4$  puppet  $7$ 1.5 puppet 7<br>
1.5.1 puppet 7<br>
1.5.2 puppet 7  $.1.51$  puppet 1.5.2 puppet  $8$  $1.5.3$  puppet  $8$  $1.54$  9  $1.55$   $\epsilon$  $1.56$  10  $1.6$  puppet  $11$ <br> $1.61$  puppet.conf 11 ر<br>11 puppet.conf  $1.62$  site.pp 13 1.6.3 认证与安全配置文件 14 1.6.4 16 1.6.5 16  $1.66$  16 1.7 17 2 puppet  $18$ 2.1 puppet对各系统平台的支持 18  $22$  puppet ruby  $23$  puppet  $19$  $24$   $\frac{11}{20}$   $20$  $24.1$  21  $242$  23<br>  $243$  git 24<br>  $244$  gems  $24$ 24.3 git  $244$  gems  $25$  mac os x  $25$ 2.5.1 通过二进制发布包进行安装 25

## $,$  tushu007.com

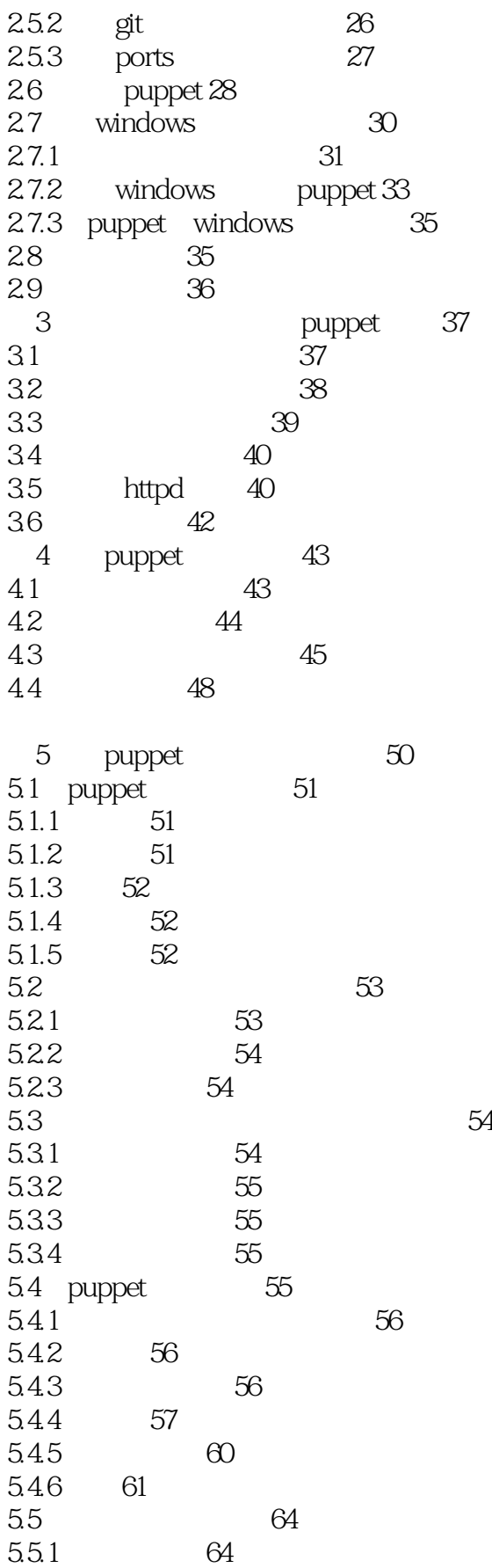

## $,$  tushu007.com

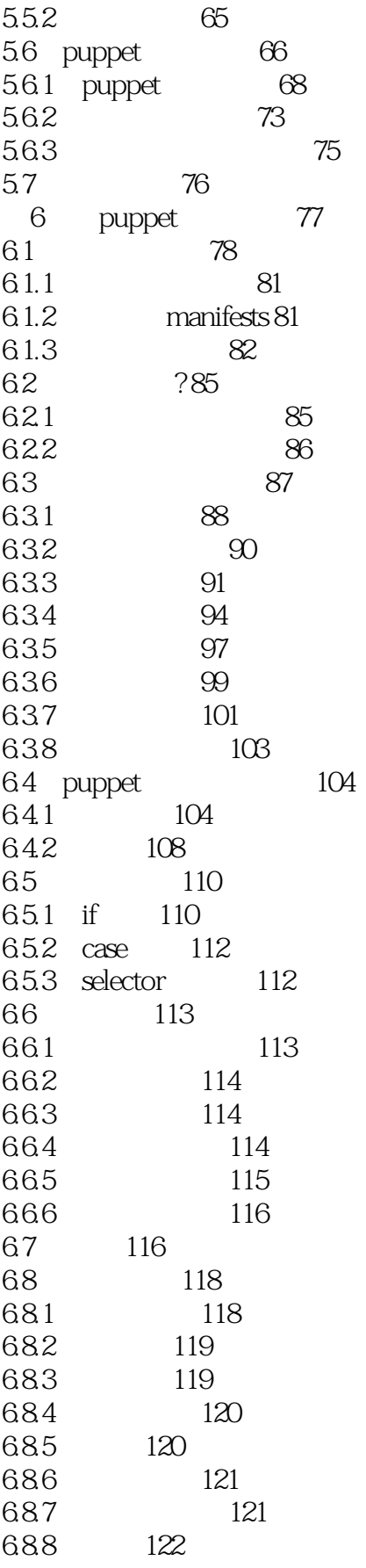

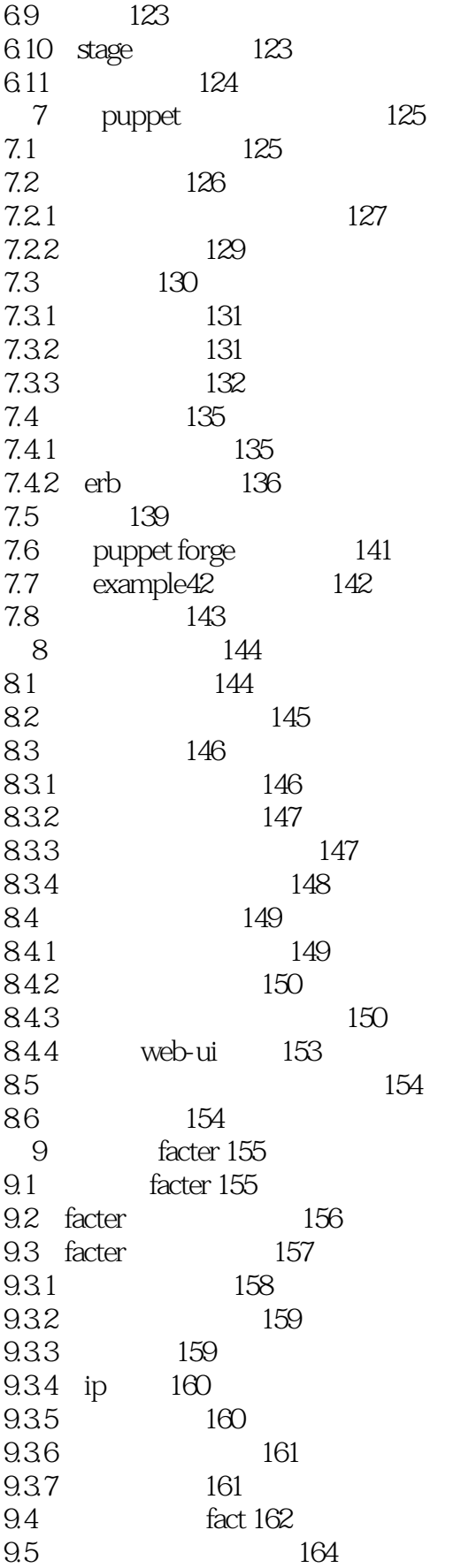

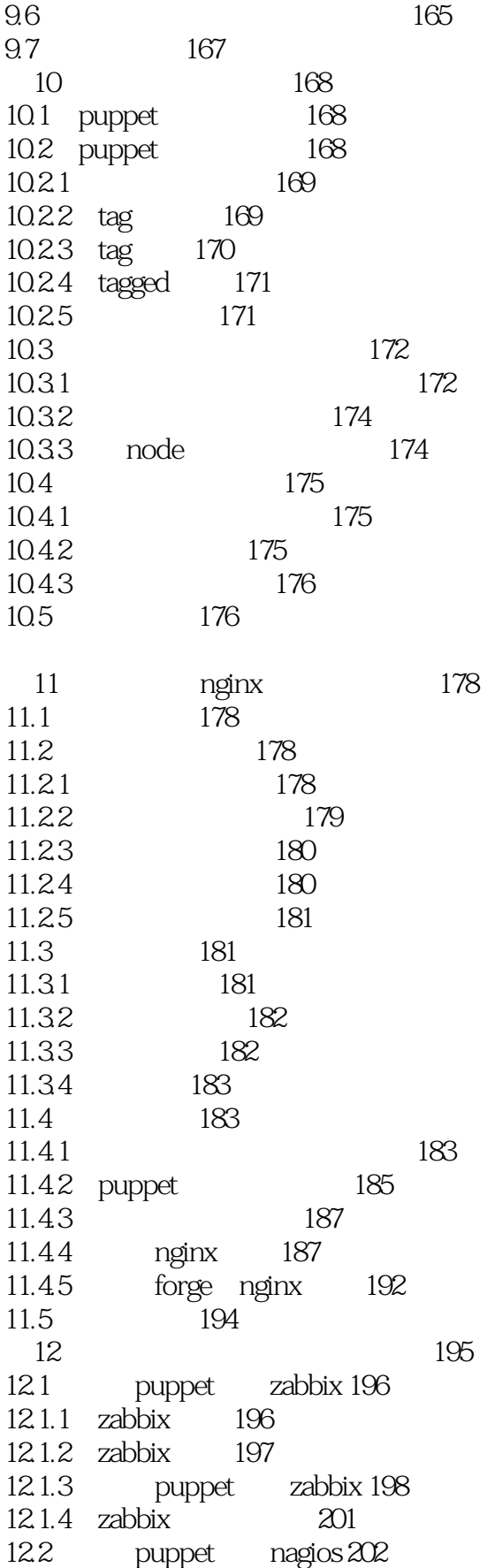

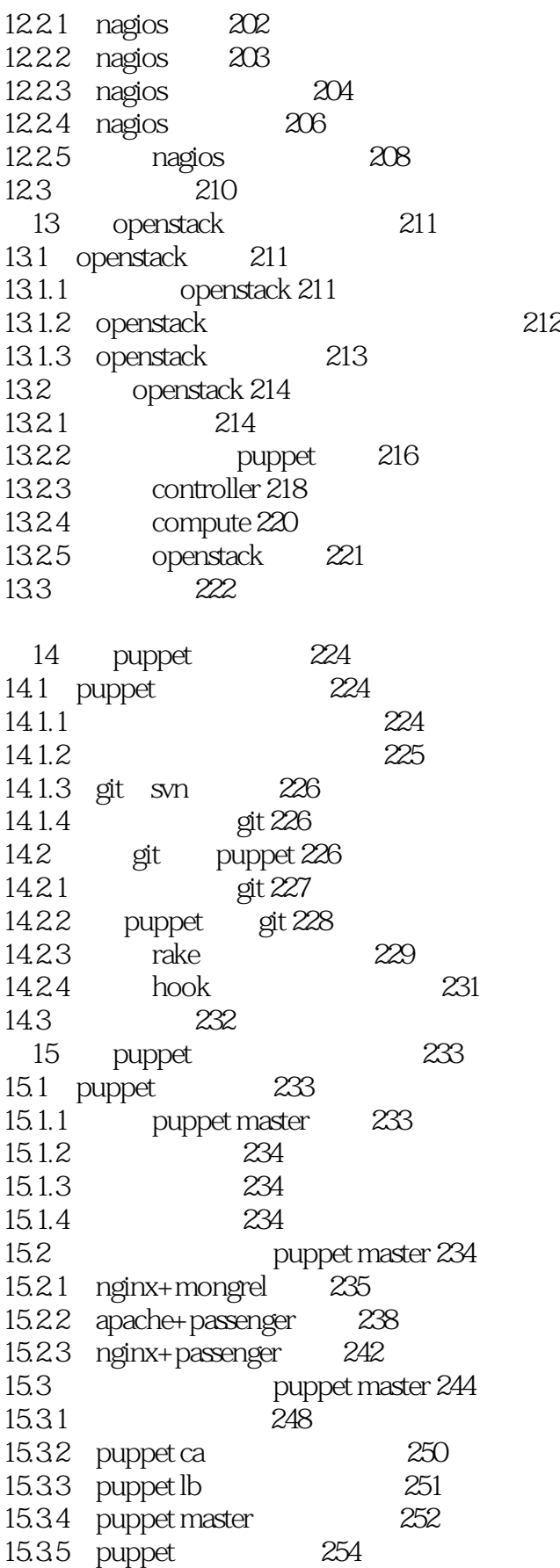

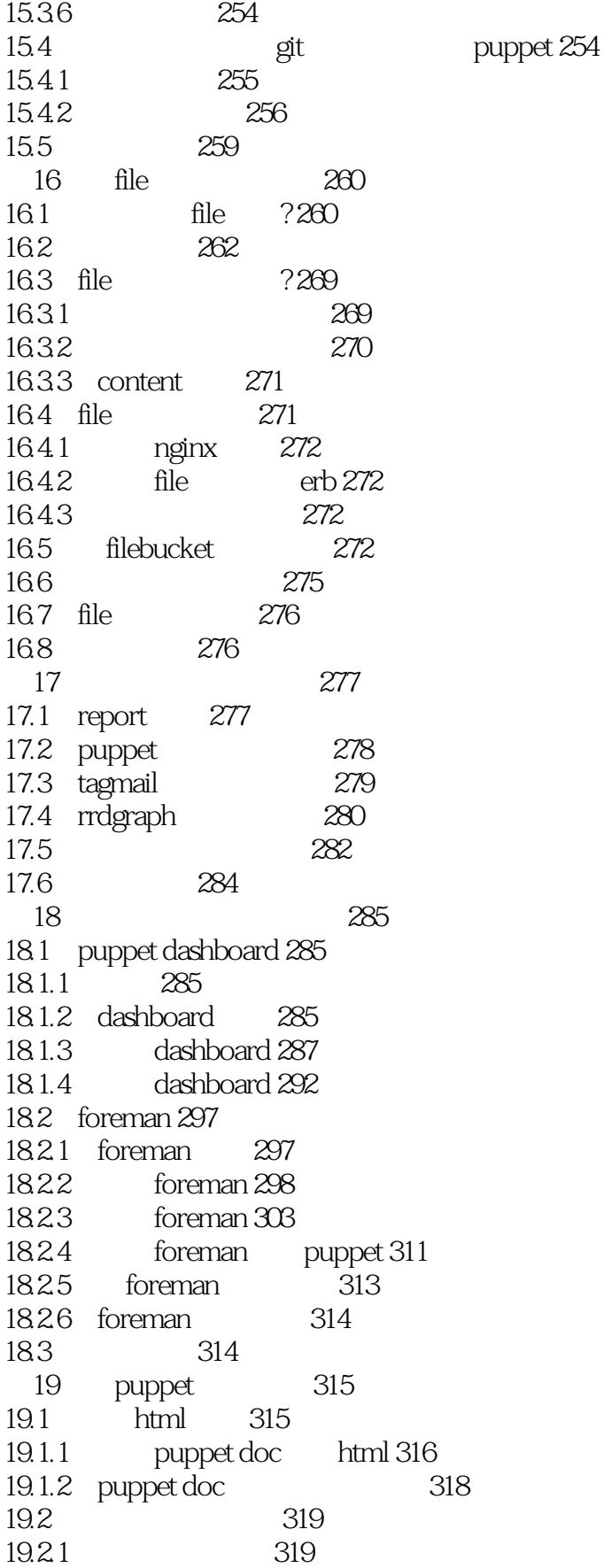

19.22 319 19.2.3 2322 19.3 puppetdb 322  $19.31$  puppetdb  $322$ 19.3.2 puppetdb 324 19.3.3 puppetdb 326 19.3.4 puppetdb 329 19.35 puppetdb 332 19.4 hiera 335 19.4.1 hiera 335 19.4.2 hiera 335 19.5 335 20 mcollective 336 20.1 mcollective 336  $20.1.1$  mcollective 336  $20.1.2$  mcollective  $337$ 20.1.3 mcollective 338 20.1.4 mcollective puppet 338  $20.2$   $339$ 20.2.1 stomp 339 20.2.2 activemq 339 20.2.3 rabbitmq 339 20.3 mcollective 340 20.3.1 340 20.32 340 20.3.3 341 20.4 mcollective 341 20.4.1 342 20.4.2 344 20.4.3 mcollective 348 20.5 mcollective 355 20.5.1 mco 355 20.5.2 rpc 356 20.5.3 过滤器的使用 358 20.6 mcollective shell commands 359 20.7 mcollective puppet 360 20.8 362

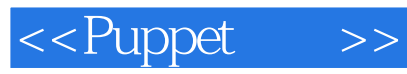

本站所提供下载的PDF图书仅提供预览和简介,请支持正版图书。

更多资源请访问:http://www.tushu007.com